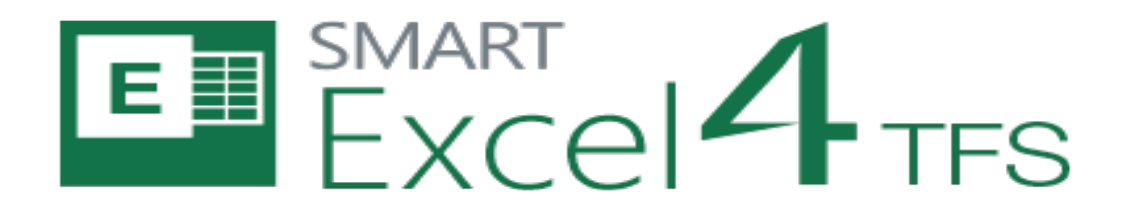

eDev Technologies

# SmartExcel4TFS Release Notes

eDev Technologies 11/13/2015

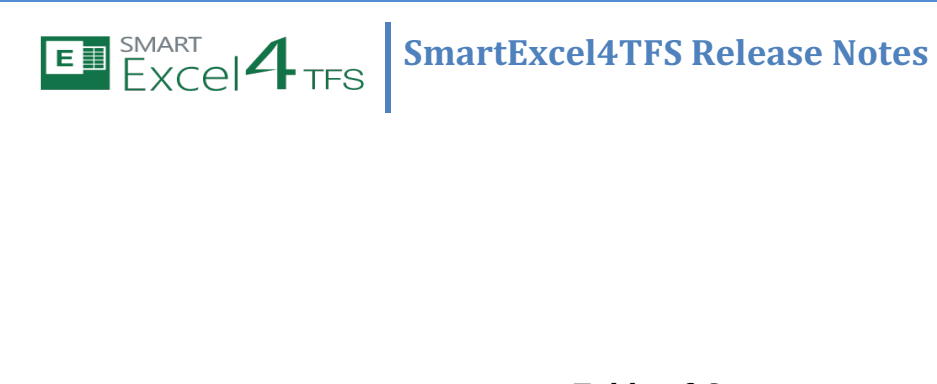

#### **Table of Contents**

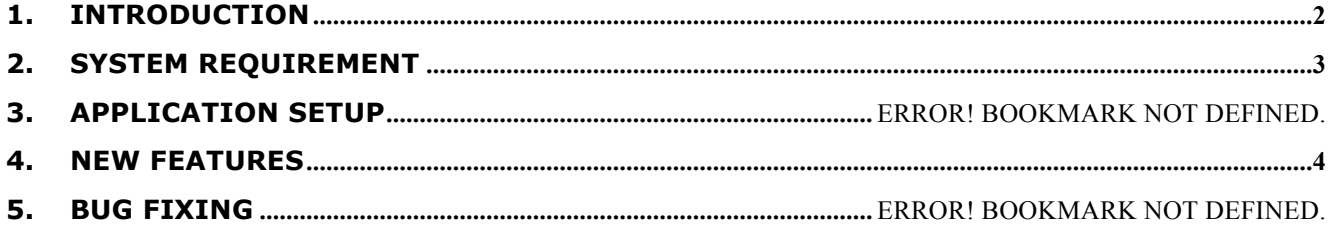

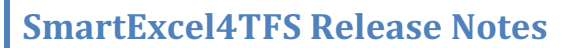

### **1. Introduction**

**E B** SMART<br>EXCel<sup>4</sup> TFS

This document contains the release notes for SmartExcel4TFS release. It describes recently added, changed, or deleted features of SmartExcel4TFS Application. All users are encouraged to consult the release errata before installing application. The errata document is updated with "late-breaking" information discovered late in the release cycle or after the release. Typically, it contains information on known bugs, security advisories, and corrections to documentation.

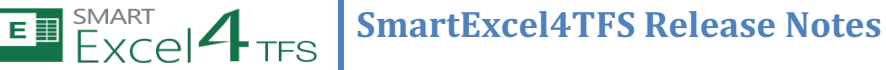

### **2. System Requirements**

#### **Supported Operating Systems**

- Windows 7
- Windows 8
- Windows 8.1
- Windows 10

Both 32-bit and 64-bit versions of all operating systems are supported.

#### **Software Dependencies**

SmartExcel4TFS™ requires prior installation of following applications/frameworks.

- Microsoft Excel
	- $\circ$  2010
	- o 2013
	- o 2016
	- o Excel 365 ProPlus

Both 32-bit and 64-bit versions of all above mentioned applications/frameworks are supported (where applicable)

- Microsoft .Net Framework 4.5
- Microsoft Visual Studio Tools for Office Runtime (VSTO)
- Team Explorer
	- o Team Explorer 2015

Or

- o Team Explorer 2013 with Update 4 must be installed Or
- o Team Explorer 2012 with Update 4 must be installed Or
- o Team Explorer 2010 with Service Pack 1 must be installed
- Internet Explorer 9 or higher

 Both 32-bit and 64-bit versions of all above mentioned applications/frameworks are supported (where applicable)

#### **3. Application Setup**

Refer to "SmartExcel4TFSInstallationGuide.docx" for installing the application.

# E SMART<br>EXCel<sup>1</sup>TFS **SmartExcel4TFS Release Notes**

## **4. New Features**

- Excel 2016 support: SmartExcel4TFS now works with Excel 2016
- Excel 365 ProPlus support